### **DISTRIBUSI NORMAL MULTIVARIAT**

#### **4.6 Menaksir Asumsi-asumsi Kenormalan**

 Pada pembahasan teknik-teknik statistik multivariat, akan banyak diasumsikan bahwa setiap vektor observasi X<sub>j</sub> berdistribusi normal multivariat. Diketahui pula dapa saat ukuran sampel besar dan teknik yang digunakan hanya bergantung pada sifat *X* atau jarak yang melibatkan  $\overline{X}$  dalam bentuk  $n(\overline{X} - \mu)' S^{-1} (\overline{X} - \mu)$  maka asumsi kenormalan masing-masing observasi menjadi tidak terlalu penting. Meskipun demikian, untuk beberapa tingkatan kualitas kesimpulan berdasarkan metode tersebut tergantung pada seberapa mirip populasi yang kita teliti menyerupai populasi normal. Sehingga diperlukan metode untuk mengidentifikasi bentuk populasi awal yang diharapkan berdistribusi normal multivariat. Penyelidikan kita terhadap kenormalan hanya akan dilakukan dalam satu dan dua dimensi dari observasi, karena kita akan kesulitan mengkonstruksinya untuk lebih dari dua dimensi observasi.

# A. Mengevaluasi Kenormalan dari Distribusi Marjinal Univariat

Secara garis besar, kita dapat mengevaluasi kenormalan dari distribusi marjinal univariat antara lain dengan cara:

1. Menggunakan Pendekatan Kenormalan untuk Distribusi Sampling Proporsi

Kita dapat memplot data dalam bentuk diagram titik untuk ukuran sampel yang kecil dan histogram untuk ukuran sampel  $n > 25$ , hal ini dapat membantu memperlihatkan situasi distribusi univariat. Jika histogram untuk variabel X<sub>i</sub> tampak simetris maka kita dapat mengecek kenormalannya lebih jauh dengan menghitung jumlah observasi-observasi pada interval tertentu.

Pada distribusi normal berlaku  $(\mu_i - \sqrt{\sigma_{ii}}, \mu_i + \sqrt{\sigma_{ii}})$  memiliki peluang 0,683 dan  $(\mu_i - 2\sqrt{\sigma_i}, \mu_i + 2\sqrt{\sigma_i})$  memiliki peluang 0,954. sehingga dengan ukuran sample yang besar, kita harapkan proporsi terobservasi yang berada dalam interval  $(\overline{x}_i - \sqrt{S_{ii}}, \overline{x}_i + \sqrt{S_{ii}})$  sekitar 0,683 dan proporsi terobservasi yang berada dalam interval  $\left(\overline{x}_i - 2\sqrt{S_{ii}}, \overline{x}_i + 2\sqrt{S_{ii}}\right)$  sekitar 0,954.

Dengan menggunakan pendekatan kenormalan untuk distribusi sampling proporsi , diperoleh

$$
|\hat{p}_{ii} - 0.683| > 3\sqrt{\frac{(0.683)(0.317)}{n}} = \frac{1,396}{\sqrt{n}}
$$
 (1)

$$
|\hat{p}_{ii} - 0.954| > 3\sqrt{\frac{(0.954)(0.046)}{n}} = \frac{1.628}{\sqrt{n}}
$$

Sehingga sample kita memenuhi persamaan (1), maka hal ini mengindikasikan bahwa karakteristik ke-i berasal dari distribusi normal. Jika proporsi terobservasi terlalu kecil, maka ujung distribusi ini lebih tebal dari distribusi normal.

#### 2. Menggunakan Q-Q Plot

Jika Q-Q plot yang merupakan plot dari kuantil sampel yang diurutkan  $(x_i)$  lawan kuantil terstandarisasi yang berkorespondensi dengannya (qj) memiliki titik-titik yang terletak mendekati garis lurus, maka dikatakan bahwa observasi tersebut berdistribusi normal.

Q-Q plot tidak akan memberikan informasi yang berguna jika ukuran sampel terlalu kecil, sehingga diharapkan sampel berukuran n  $\geq 20$ .

Misalkan  $x_1$ ,  $x_2$ , ...,  $x_n$  merupakan n observasi pada sembarang karakteristik tunggal X<sup>j</sup> , maka langkah-langkah membuat Q-Q plot adalah sebagai berikut:

- a. mengurutkan observasi asal untuk memperoleh  $x_{(1)}$ ,  $x_{(2)}$ , ..., $x_{(n)}$  dimana  $x_{(1)} \leq$  $x_{(2)} \leq ... \leq x_{(n)}$ , kemudian menentukan nilai pendekatan peluang yang berkorespondensi dengannya, yaitu  $\frac{(1-\frac{1}{2})}{2}$ ,  $\frac{(2-\frac{1}{2})}{2}$ ,...,  $\frac{(n-\frac{1}{2})}{2}$ *n n n n*  $\frac{(1-\frac{1}{2})}{2}, \frac{(2-\frac{1}{2})}{2}, ..., \frac{(n-\frac{1}{2})}{2}$
- b. menghitung quartil normal standar  $q_{(1)}$ ,  $q_{(2)}$ , ..., $q_{(n)}$  dengan  $(Z \leq q_{(j)})$ *n*  $P(Z \leq q_{(j)}) = \int_{0}^{q_{(j)}} \frac{1}{\sqrt{2\pi}} e^{-z^2/2} dz = P_{(j)} = \frac{j}{2}$ *j* <sup>*j*</sup> 1  $z^{2}/2$  d<sub>7</sub> – **p**  $j - \frac{1}{2}$  $\left( \begin{array}{c} 0 \\ \end{array} \right) = \frac{1}{\sqrt{2}} e^{-\frac{2}{3}} dz = P_{(j)}$  $\frac{(j)}{2}$  1  $z^2$ 2  $\leq q_{(j)}$ =  $\int_{-\infty}^{q_{(j)}} \frac{1}{\sqrt{2\pi}} e^{-z^2/2} dz = P_{(j)} = \frac{j-1}{n}$ −∞ (2)
- c. memplot pasangan observasi  $(q_{(1)}, x_{(1)}), (q_{(2)}, x_{(2)}), ..., (q_{(n)}, x_{(n)})$  dan melihat kelinearan hasilnya.

Kelinearan hasil Q-Q plot tang hanya dilihat berdasarkan pengamatan kasar, dirasa perlu dikuatkan oleh bukti formal. Untuk menentukan kelinearan dari Q-Q plot, kita dapat menghitung koefisien korelasi titik-titik dalam plot tersebut, yaitu:

$$
r_Q = \frac{\sum_{j=1}^{n} (x_{(j)} - \overline{x})(q_{(j)} - \overline{q})}{\sqrt{\sum_{j=1}^{n} (x_{(j)} - \overline{x})^2} \sqrt{\sum_{j=1}^{n} (q_{(j)} - \overline{q})^2}}
$$
(3)

Secara formal kita akan menolak hipotesis kenormalan dengan taraf signifikan sebesar α jika ro memiliki nilai dibawah nilai patokan yang tercantum dalam tabel berikut:

#### *Tabel 1*

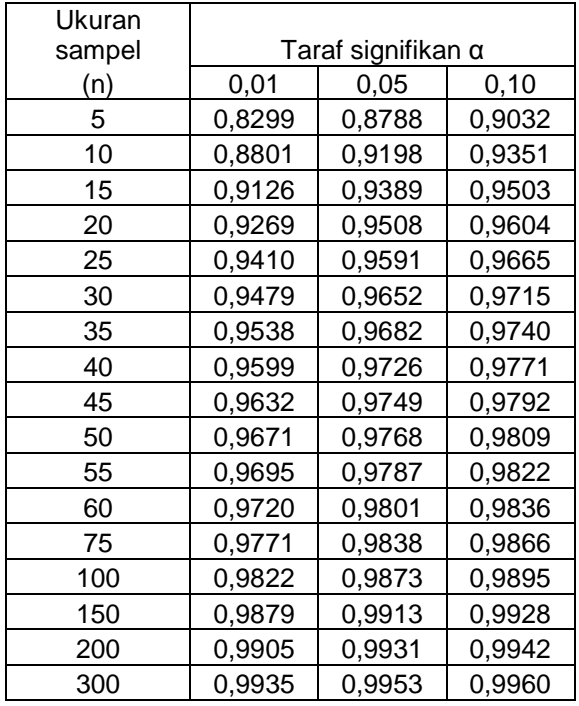

Selain dengan menghitung rQ, beberapa perangkat *software* mengevaluasi statistik asal menggunakan Shapiro-Wilk, yaitu bentuk korelasi yang berkorespondensi dengan mengganti q(j) dengan nilai fungsi ekspektasi statistika normal dasar yang terurut dan kovariansnya.

Kita tetap lebih memilih menggunakan r<sub>Q</sub>, sebab r<sub>Q</sub> berkorespondensi secara langsung dengan titik pada plot nilai normal. Namun demikian, untuk ukuran sampel yang besar kedua statistik tersebut hampir sama sehingga keduanya dapat digunakan untuk memutuskan kekurangcocokan dalam kenormalan.

Kombinasi linear untuk lebih dari satu karakteristik dapat diselidiki. Banyak statistikawan menyarankan untuk memplot

$$
\hat{e}_1^{\dagger} x_j
$$
 dimana  $S\hat{e}_1 = \hat{\lambda}_1 \hat{e}_1$ 

Dan  $\hat{\lambda}_1$ adalah nilai eigen terbesar dari S. Disini  $x_j = [x_{1j}, x_{2j}, ... , x_{pj}]$  $x'_{j} = [x_{1j}, x_{2j}, \dots, x_{pj}]$  adalah observasi ke-j dalam p variabel X<sub>1</sub>, X<sub>2</sub>, ..., X<sub>p</sub>. Kombinasi linear  $\hat{e}_p^{\dagger} x_j$  yang berkorespondensi dengan nilai eigen terkecil juga sering menguntungkan dalam penyelidikan.

# B. Mengevaluasi Kenormalan dari Distribusi Marjinal Bivariat

Secara garis besar, kita dapat mengevaluasi kenormalan dari distribusi marjinal univariat antara lain dengan cara:

1. Menghitung Titik - titik dalam Kontur dan Membandingkannya dengan Teori Peluang.

Kita telah mengetahui bahwa diagram pencar untuk pasangan karakteristik akan normal dan kontur kepadatannya berbentuk elips jika observasi berasal dari distribusi normal multivariat. Sehingga kita harus menunjukkan pola yang secara keseluruhan menyerupainya.

Berdasarkan teori, himpunan hasil bivariat x sedemikian sehingga

$$
(x - \mu) \sum^{-1} (x - \mu) \leq \chi^2(0.5)
$$

memiliki peluang 0,5. Sehingga secara kasar, diharapkan presentase yang sama, yaitu 50% dari observasi terletak pada elips.

Semua x sedemikian sehingga  $(x - \overline{x}) S^{-1}(x - \overline{x}) \le \chi^2(0,5)$ 2  $(x - \overline{x})$   $S^{-1}(x - \overline{x}) \leq \chi^2(0,5)$  dimana kita mengganti µ dengan nilai estimasinya *x* dan  $\Sigma$ <sup>-1</sup> dengan nilai estimasinya *S*<sup>-1</sup> menyatakan observasi x yang terletak dalam elips.

Jika observasi –observasi berdistribusi normal, kita harapkan setengah dari observasi – observasi tersebut terletak pada kontur. Perbedaan proporsi yang jauh mengindikasikan bahwa asumsi kenormalan ditolak.

# 2. Menghitung Chi-kuadrat Plot

Prosedur ini tidak terbatas hanya untuk kasus bivariat, tapi juga untuk p variabel dengan  $p \geq 2$ . terlebih dahulu akan didefinisikan mengenai jarak kuadrat yang diperumum, yaitu:

$$
d_j^2 = (x_j - \overline{x}) S^{-1} (x_j - \overline{x})
$$
 dengan j = 1, 2, ..., n (4)

dengan  $x_1, x_2, ..., x_n$  adalah observasi sampel.

Saat populasi awal (induk) berbentuk normal multivariat dan sampel berukuran besar sehingga n dan n - p lebih dari 25 atau 30, maka setiap jarak kuadrat 2  $J^2$ 2 2  $d_1^2$ ,  $d_2^2$ ,...,  $d_n^2$  merupakan variabel acak berdistribusi chi-kuadrat. Walaupun jarak-jarak ini tidak saling bebas atau tidak berdistribusi chi-kuadrat secara tepat, namun kita perlu memplotnya dengan chi-kuadrat plot.Langkah-langkah membuat chi-kuadrat plot:

a. Mengurutkan jarak kuadrat yang telah didefinisikan pada persamaan (4) dari yang terkecil sampai yang terbesar, yaitu  $d_1^2 \leq d_2^2 \leq ... \leq d_n^2$ 2  $d_1^2 \leq d_2^2 \leq ... \leq d_n^2$ .

b. Gambarkan pasangan  $\left| d_{(j)}^2, \chi_p^2 \right| \frac{1}{2}$ J  $\backslash$  $\overline{\phantom{a}}$ l ſ  $\overline{\phantom{a}}$ J  $\backslash$  $\overline{\phantom{a}}$  $\setminus$ ∫ j– *n*  $d_{(j)}^2, \chi_p^2 \Big\vert^{j-\frac{1}{2}}$ 2  $\int_2^2$   $j-\frac{1}{2}$  $\left\{\begin{array}{c}2\\(j),\chi_p^2\end{array}\right\}^{-1/2}\frac{1}{2n}$  | |, dimana  $\chi_p^2\left\{\begin{array}{c}j-2\\2\end{array}\right\}$ J  $\backslash$  $\overline{\phantom{a}}$  $\setminus$ ∫ j– *n j*  $\begin{bmatrix} 2 \\ p \end{bmatrix}$   $\begin{bmatrix} 2 \\ 7 \end{bmatrix}$  $\chi_n^2\left(\sqrt[1]{\frac{1}{2n}}\right)$ adalah

*n*  $\frac{100(j-\frac{1}{2})}{2}$  persentil dari distribusi chi-kuadrat dengan derajat kebebasan p.

Plot yang dihasilkan diharapkan menyerupai bentuk garis lurus. Jika berbentuk kurva yang sistematis, maka hal ini mengindikasikan kenormalan. Jika hanya satu atau dua titik yang berada jauh dari garis lurus, maka ini merupakan observasi pencilan dan perlu diteliti lebih jauh.

Kita telah mendiskusikan beberapa teknik sederhana untuk menguji asumsi kenormalan. Secara rinci, kita memilih menggunakan perhitungan jarak kuadrat  $d_j^2$ , j = 1, 2, ..., n dan membandingkan hasilnya dengan persentil-persentil  $\chi^2$ . Jadi, sebagai contoh kenormalan p-variat diindikasikan jika:

- a. Secara kasar, setengah dari  $d_j^2$  kurang dari atau sama dengan  $\chi_p^2(0,50)$ .
- b. Plot dari jarak kuadrat yang terurut  $d_1^2 \le d_2^2 \le ... \le d_n^2$ 2  $d_1^2 \le d_2^2 \le ... \le d_n^2$  lawan  $\overline{\phantom{a}}$ J  $\backslash$  $\overline{\phantom{a}}$  $\setminus$ ſ  $\overline{\phantom{a}}$ J  $\backslash$  $\overline{\phantom{a}}$  $\setminus$ ſ  $\overline{\phantom{a}}$ J  $\backslash$  $\overline{\phantom{a}}$  $\setminus$  $\left(1-\frac{1}{2}\right)$   $\left(2-\frac{1}{2}\right)$   $\left(2-\frac{1}{2}\right)$ *n n*  $\begin{bmatrix} 2 \\ p \end{bmatrix}$   $\begin{bmatrix} 2 \\ p \end{bmatrix}$   $\begin{bmatrix} 2 \\ p \end{bmatrix}$   $\begin{bmatrix} 2 \\ p \end{bmatrix}$   $\begin{bmatrix} 2 \\ p \end{bmatrix}$   $\begin{bmatrix} 2 \\ p \end{bmatrix}$  $\chi_n^2\left(\frac{1-\frac{1}{2}}{2n}\right), \chi_n^2\left(\frac{2-\frac{1}{2}}{2n}\right), \ldots, \chi_n^2\left(\frac{n-\frac{1}{2}}{2n}\right)$  secara berurutan mendekati garis lurus.

Simpangan kenormalan sering terjadi pada satu atau lebih observasi pencilan. Observasi-observasi ini sering dapat diidentifikasikan dengan satu atau lebih dari plotplot berikut:

- a. Histogram atau diagram dahan-daun yang menampilkan observasi-observasi (xij, j= 1, 2, ..., n) atau observasi-observasi yang distandarisasi  $j = 1, 2, \ldots, n$ *s*  $z_{ii} = (x_{ii} - \bar{x})$ *ij*  $\frac{ij - (\lambda_{ij} - \lambda)}{n}$ ,  $j = 1, 2, ...,$  $(x_{ii} - \overline{x})$ =  $=(x_{ii}$ untuk tiap variabel ( $i = 1, 2, \dots, p$ ).
- b. Diagram pencar yang dikonstruksi oleh observasi-observasi bivariat tiap pasang dari variabel-variabel.
- c. Chi-kuadrat plot dari jarak kuadrat  $d_j^2 = (x_j \overline{x}) S^{-1}(x_j \overline{x})$  dengan j = 1, 2, ..., n.

Jika teridentifikasi pencilan, maka subjek harus diselidiki lebih jauh. Berdasarkan kealamian dari pencilan dan keobjektifitasan dalam penyelidikan, pencilan dapat dihilangkan atau diboboti secara tepat pada analisis selanjutnya.

Catatan bahwa semua pengukuran yang memuat ketidaksesuaian penting untuk ditinjau kembali. Saat sampel berukuran kecil, hanyalah tingkah laku data yang sangat menyimpang yang diidentifikasikan tidak sesuai. Di sisi lain, sampel yang sangat besar selalu menghasilkan ketidakcocokan secara statistik. Namun, awal dari distribusi yang ditetapkan mungkin sangat jarang dan secara teknik tidak penting untuk kesimpulan.

Berikut ini adalah contoh soal untuk masalah mengevaluasi kenormalan dari distribusi marjinal univariat dan bivariat:

1. Masalah mengevaluasi kenormalan dari distribusi marjinal univariat

Bagian pengawasan kualitas di suatu pabrik oven *microwave* akan memonitor besarnya emisi radiasi dari oven tersebut saat pintunya ditutup. Diambil sampel oven secara acak berukuran n = 42, dan diamati emisi radiasinya saat pintu ditutup. Untuk menentukan peluang dari radiasi yang melampaui level toleransi, diperlukan distribusi peluang dari emisi radiasi. Dapatkah kita memandang bahwa observasi ini berdistribusi normal? Data hasil observasi emisi radiasi adalah sebagai berikut:

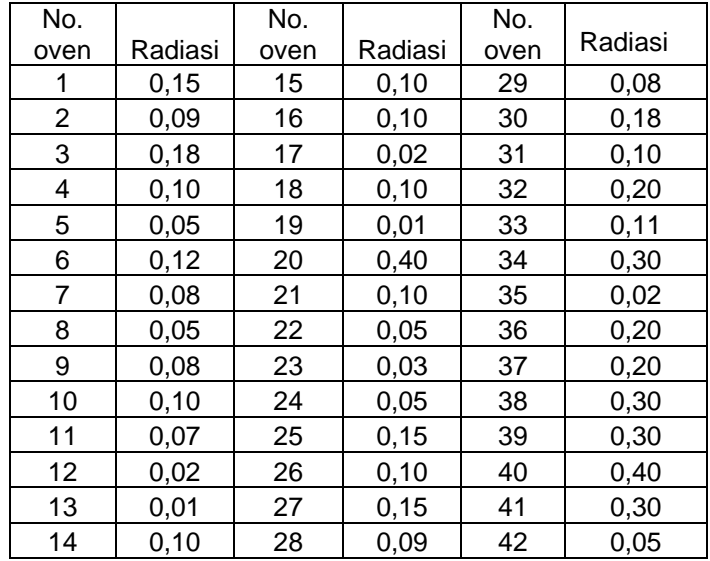

Jawab:

Pertama kita akan mengujinya dengan melihat Q-Q plot:

Setelah kita mengurutkan hasil observasi  $(x_{(i)})$ , menentukan nilai peluang pendekatan yang berkorespondensi dengannya  $\frac{(j - \frac{1}{2})}{2}$ *n j* − ½), dan menentukan quartil normal standarnya

berdasarkan tabel distribusi normal baku, maka diperoleh:

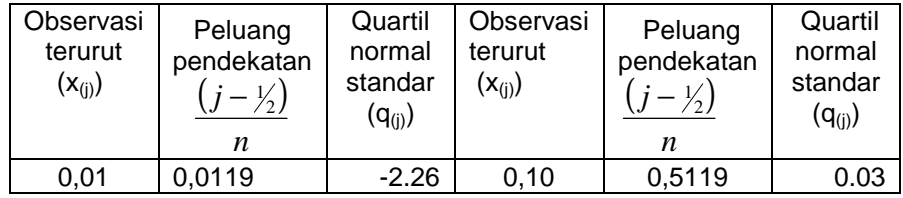

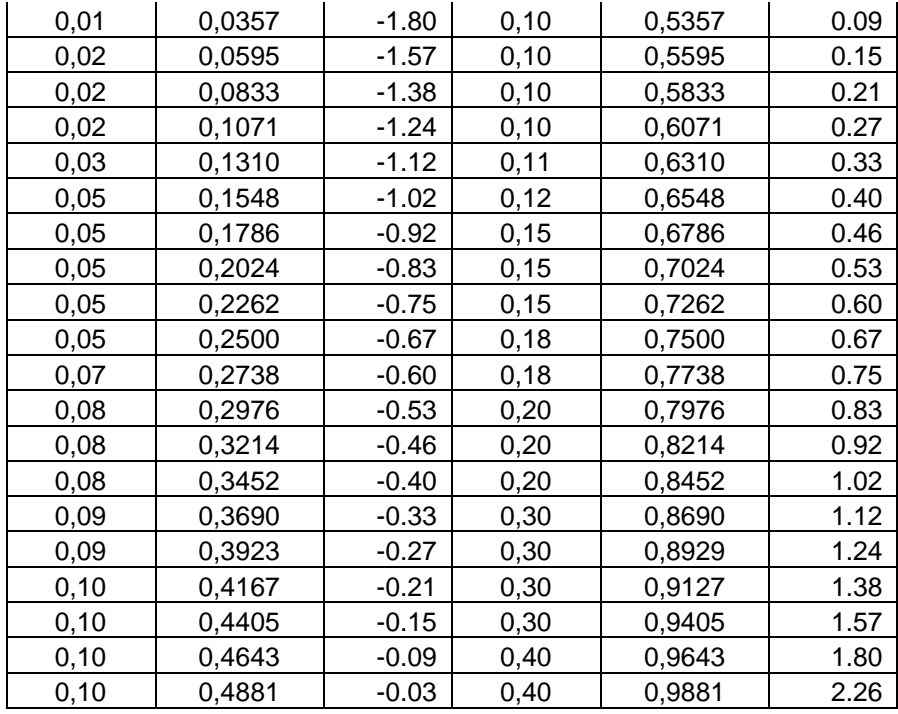

Karena ada beberapa observasi yang memiliki hasil yang sama, maka Q-Q plot yang menggambarkan pasangan  $(q_{(1)}, x_{(1)}), (q_{(2)}, x_{(2)}), ..., (q_{(n)}, x_{(n)})$  akan dibuat dengan memplot untuk tiap nilai x(j) yang berbeda dan quartil normal standar yang berkorespondensi dengannya diperoleh dengan merata-ratakan nilai-nilai q(j) yang diperoleh berdasarkan observasi asal, sehingga pasangan  $(q_{(j)}, x_{(j)})$  yang akan di plot adalah sebagai berikut:

| $X_{(i)}$ | $q_{(i)}$ | $X_{(i)}$ | $q_{(i)}$ |
|-----------|-----------|-----------|-----------|
| 0.01      | $-2.0300$ | 0.11      | 0.3300    |
| 0.02      | $-1.3967$ | 0.12      | 0.4000    |
| 0.03      | $-1.1200$ | 0.15      | 0.5300    |
| 0.05      | $-0.8380$ | 0.18      | 0.7100    |
| 0.07      | $-0.6000$ | 0.20      | 0.9233    |
| 0.08      | $-0.4633$ | 0.30      | 1.3275    |
| 0.09      | $-0.3000$ | 0.40      | 2.0300    |
| 0.10      | 0.2700    |           |           |

Dan Q-Q plotnya dapat diperoleh dengan menggunakan bantuan program excel:

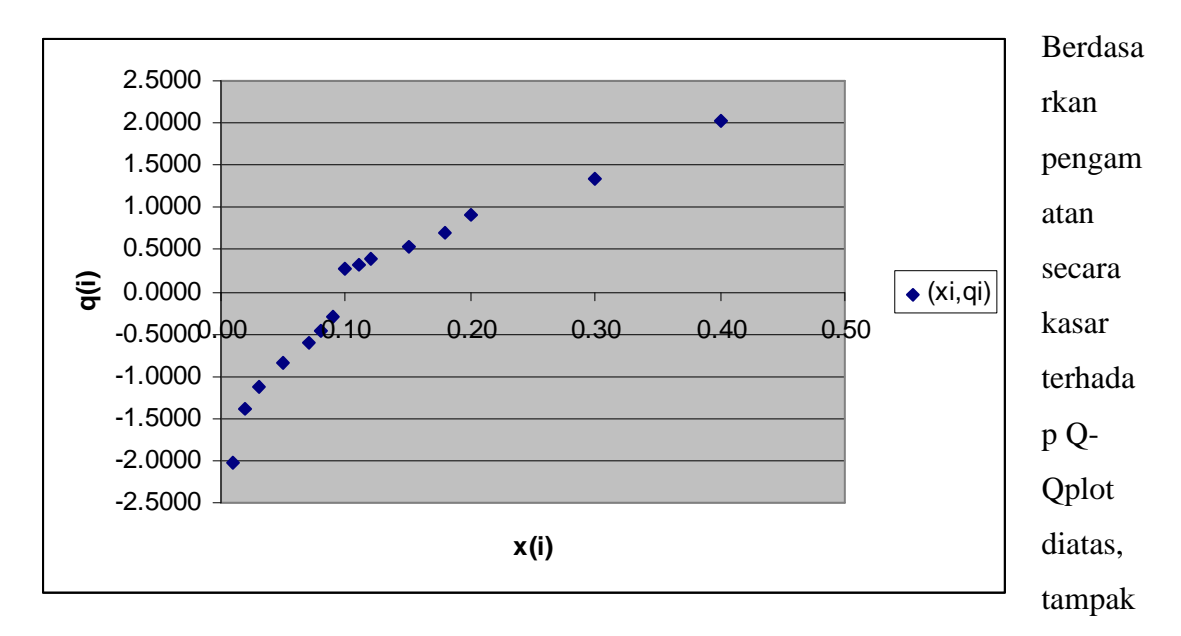

bahwa hasilnya kurang linear, sehingga observasi diperkirakan bukan berdistribusi normal.

Untuk lebih meyakinkannya, kita akan menghitung koefisien korelasi untuk Q-Q plot (data yang digunakan adalah data asli, yaitu yang sebanyak 42 data), dari 42 data pada soal maka diperoleh:

$$
\sum_{j=1}^{42} (x_{(j)} - \overline{x})(q_{(j)} - \overline{q}) = 3,8017
$$
  

$$
\sum_{j=1}^{42} (x_{(j)} - \overline{x})^2 = 0,4122
$$
  

$$
\sum_{j=1}^{n} (q_{(j)} - \overline{q})^2 = 40,7318
$$

Dengan  $\overline{q} = 0$ 

Sehingga dengan menggunakan persamaan (3) diperoleh:

$$
r_Q = \frac{\sum_{j=1}^{42} (x_{(j)} - \overline{x})(q_{(j)} - \overline{q})}{\sqrt{\sum_{j=1}^{42} (x_{(j)} - \overline{x})^2} \sqrt{\sum_{j=1}^{42} (q_{(j)} - \overline{q})^2}}
$$

$$
= \frac{3,8017}{\sqrt{0,4122} \sqrt{40,7318}} = \frac{3,8017}{4,0975} = 0,9278
$$

Uji kenormalan dengan taraf signifikansi 5% dan n = 42 tidak tercantum dalam *tabel 1* , namun dengan memanfaatkan nilai pada *tabel 1* dengan taraf signifikansi 5% dengan n = 40 dan n = 45 kita dapat memperoleh nilai yang kita butuhkan dengan teknik interpolasi yaitu sebesar 0,97352.

Karena  $r_0=0.9278 < 0.97352$  maka kita menolak hipotesis bahwa observasi ini berdistribusi normal, atau dengan kata lain bahwa observasi tidak berdistribusi normal.

2. Masalah mengevaluasi kenormalan dari distribusi marjinal bivariat

Berikut ini adalah pasangan data observasi yang diperoleh dari 10 perusahaan besar di Amerika:

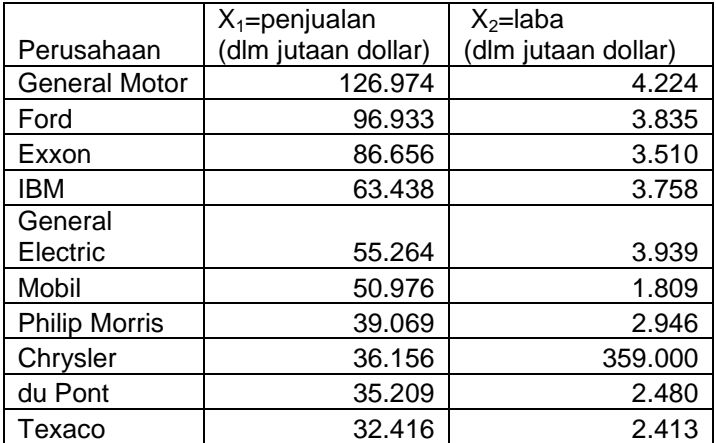

Apakah pasangan data antara  $x_1$  dan  $x_2$  berdistribusi marjinal bivariat? Jawab:

Pertama kita akan menguji dengan menghitung titik-titik dalam kontur dan membandingkannya dengan teori peluang.

Kita katakan bahwa suatu titik x terletak dalam kontur bila memenuhi

$$
(x-\overline{x})^{\prime}S^{-1}(x-\overline{x}) \leq \chi_2^2(0,5)
$$
, dengan  $\chi_p^2(0,50) = 1,39$ 

Berdasarkan soal kita dapat peroleh:

$$
\overline{x} = \begin{bmatrix} \overline{x}_1 \\ \overline{x}_2 \end{bmatrix} = \begin{bmatrix} 62309,1 \\ 2927,3 \end{bmatrix} \text{ dan } S = \begin{bmatrix} s_{11} & s_{12} \\ s_{21} & s_{22} \end{bmatrix} = \begin{bmatrix} 1000509113,66 & 25575599,63 \\ 25575599,63 & 1430020,01 \end{bmatrix}
$$

$$
S^{-1} = \begin{bmatrix} 0,1841238391 \times 10^{-8} & -0,3293122481 \times 10^{-7} \\ -0,3293122481 \times 10^{-7} & 0,1288258772 \times 10^{-5} \end{bmatrix}
$$

Sehingga kita harus mengecek seluruh observasi (10 pasang data) dengan rumus:

$$
(x - \overline{x}) S^{-1}(x - \overline{x}) = [x_1 - 62309, 1 \quad x_2 - 2927, 3 \begin{bmatrix} 0,000184 & -0,003293 \\ -0,003293 & 0,128826 \end{bmatrix} \times 10^{-5} \begin{bmatrix} x_1 - 62309, 1 \\ x_2 - 2927, 3 \end{bmatrix}
$$

Kita hanya akan menampilkan perhitungan untuk pasangan data yang pertama, sedangkan untuk 9 pasang data yang lain dikerjakan dengan cara yang serupa dan hasilnya akan ditampilkan dalam tabel.

Pasangan data pertama,  $x_1 = 126,974$  dan  $x_2 = 4,224$  sehingga

$$
(x - \bar{x})' S^{-1} (x - \bar{x})
$$
\n
$$
= [126974 - 62309, 1 \quad 4224 - 2927, 3] \begin{bmatrix} 0,000184 & -0,003293 \\ -0,003293 & 0,128826 \end{bmatrix} \times 10^{-5} \begin{bmatrix} 126974 - 62309, 1 \\ 4224 - 2927, 3 \end{bmatrix}
$$
\n
$$
= [64664, 90 \quad 1296, 70] \begin{bmatrix} 0,000184 & -0,003293 \\ -0,003293 & 0,128826 \end{bmatrix} \times 10^{-5} \begin{bmatrix} 64664, 90 \\ 1296, 70 \end{bmatrix}
$$
\n
$$
= 4,337746
$$

Karena 4,337746  $\geq$  1,39 maka disimpulkan bahwa observasi pertama berada di luar kontur (elips). Berikut ini merupakan tabel hasil perhitungan untuk 10 observasi:

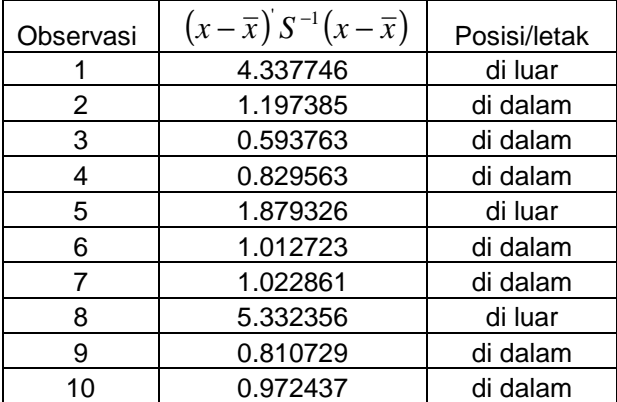

Berdasarkan hasil perhitungan di atas, maka diketahui pasangan data yang terletak di dalam kontur memiliki proporsi 0,7 atau 70%. Karena proporsi ini cukup berbeda dengan nilai harapan proporsi saat berdistribusi normal yaitu 0,5 atau 50%, maka observasi ini tidak berdistribusi normal.

Selanjutnya kita akan mengujinya dengan melihat data observasi berpasangan ini dalam chi-kuadrat plot:

Dengan mengurutkan jarak kuadrat dari 10 data observasi berpasangan dan menentukan

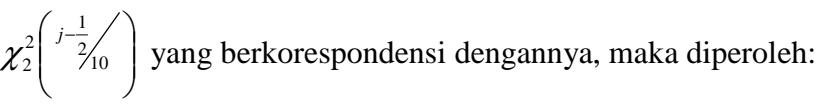

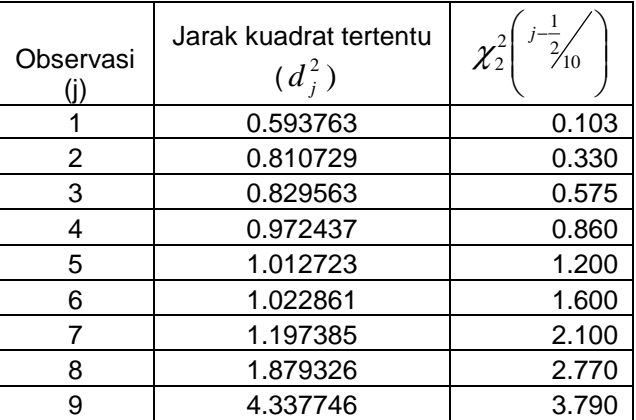

10 | 5.332356 | 5.990

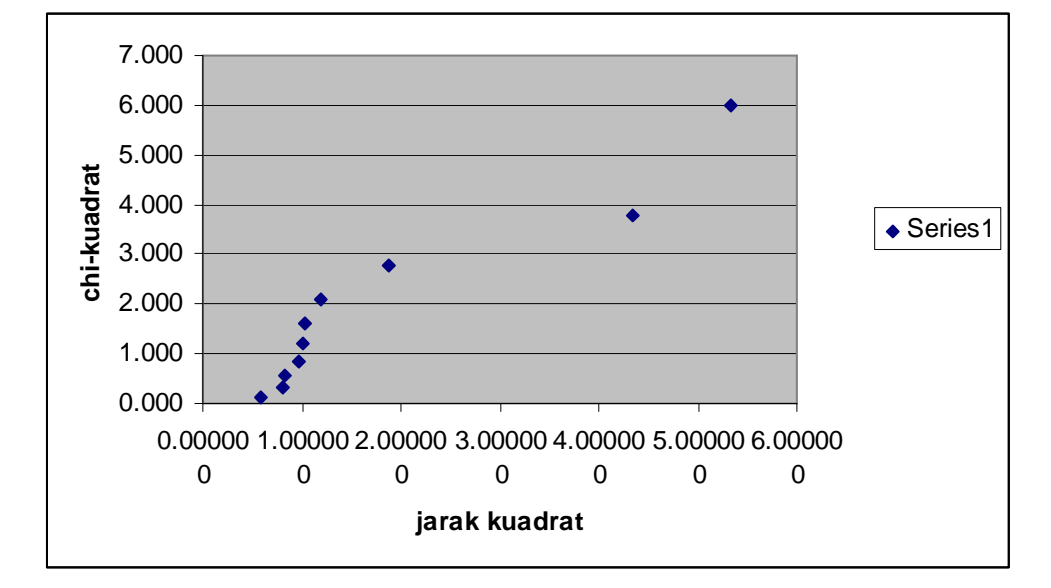

Dan diperoleh plot untuk observasi berpasangan di atas adalah:

Berdasarkan plot chi-kuadrat tersebut, terlihat bahwa plot yang dihasilkan tidak mendekati garis lurus sehingga mengindikasikan ketidaknormalan observasi.

Dari kedua uji yang telah dilakukan dapat disimpulkan bahwa observasi tidak berdistribusi marjinal normal bivariat.